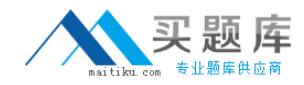

# **Business Objects Exam SABE201**

# **BusinessObjects(TM) Enterprise Certified Professional XI - Level One**

**Version: 5.0**

**[ Total Questions: 160 ]**

[http://www.maitiku.com QQ:860424807](http://www.maitiku.com)

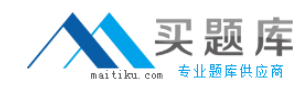

#### **Topic 0, D** D

## **Question No : 1 - (Topic 0)**

Which two actions does BusinessObjects Enterprise take when an instance is removed from the system? (Choose two.)

**A.** Deletes the instance file from the Output File Repository Server

**B.** Deletes the record of the instance from the Central Management Server (CMS) system database

**C.** Keeps the instance file in the Output File Repository Server

**D.** Keeps a record of the instance in the Central Management Server (CMS) system database

**Answer: A,B**

# **Question No : 2 - (Topic 0)**

Which two statements are true regarding user access rights to a given object in BusinessObjects Enterprise? (Choose two.)

- **A.** Explicitly denied user access overrides all accumulated rights.
- **B.** Objects inherit security from parent folders.
- **C.** Global rights override all other rights.
- **D.** Users inherit rights from the default group to which they belong.

#### **Answer: A,B**

#### **Question No : 3 - (Topic 0)**

Which three BusinessObjects Enterprise servers interact directly with the databases that contain report data? (Choose three.)

- **A.** Desktop Intelligence Job Server
- **B.** Crystal Reports Job Server
- **C.** Crystal Reports Page Server
- **D.** Web Intelligence Job Server

#### **Answer: A,B,C**

# **Question No : 4 - (Topic 0)**

Where does the BusinessObjects Enterprise infrastructure store a successful Web Intelligence document instance?

- **A.** The Output File Repository Server (FRS)
- **B.** The Web Intelligence Report Server
- **C.** The Web Intelligence Job Server
- **D.** The Output Application Server (OAS)

#### **Answer: A**

#### **Question No : 5 - (Topic 0)**

Which statement describes how corporate categories operate as a component of a content and management plan for your BusinessObjects Enterprise system?

- **A.** Categories must be set up to reflect each user's personal requirements.
- **B.** Copies of objects must be added to each category where they are included.
- **C.** Users have rights to access each object in a category based on its actual folder location.
- **D.** Access rights to objects in categories must be set for each user.

#### **Answer: C**

#### **Question No : 6 - (Topic 0)**

What options do users have for viewing reports in the Central Management Console (CMC)?

- **A.** They can choose any viewer that is available in the CMC preferences.
- **B.** They can view reports only with the CMC viewer.
- **C.** They cannot view reports in the CMC, only administer the content.
- **D.** They can view reports only with the DHTML viewers.

#### **Answer: A**

#### **Question No : 7 - (Topic 0)**

Which steps should you follow in the Central Management Console (CMC) in order to

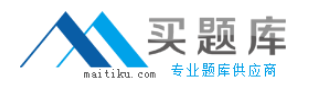

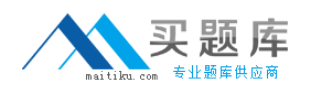

#### Business Objects SABE201 : Practice Test

create a new Profile that will enable you to use a Publication to distribute personalized information to each of your store managers? (Select the best option.)

- **A.** Select the Publication object, click on the Schedule tab, then on Profiles and click Add.
- **B.** Select the Publication object, click on the Source tab, then on Profiles and click Add.
- **C.** Select the Publication object, click on the Profiles tab and click New Profile.
- **D.** Select the Profiles object, click New Profile.

#### **Answer: D**

# **Question No : 8 - (Topic 0)**

Tasha belongs to the Sales Support group. This group was explicitly denied the View Object right on the Sales folder. Tasha needs to view objects in the Reports sub-folder of the Sales folder. What change should you make?

- **A.** Change the Sales Support group's access rights on the Sales folder to View.
- **B.** Change Tasha's access rights to View.
- **C.** Explicitly grant Full Control to Tasha.

**D.** Explicitly grant the View Object right to the Sales Support group which disables inheritance.

#### **Answer: A**

# **Question No : 9 - (Topic 0)**

Select two true statements about Scheduling Publications from below. (Choose two.)

**A.** You can schedule Publication that contains both Desktop Intelligence and Web Intelligence documents.

**B.** You cannot schedule Publication on a recurring basis.

**C.** You can test Publication before scheduling.

**D.** Scheduling Publications is an example of single-pass refresh bursting as oppose to multi-pass report bursting.

#### **Answer: C,D**

#### **Question No : 10 - (Topic 0)**

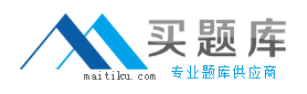

#### Business Objects SABE201 : Practice Test

You want department administrators to perform some basic administrative tasks that require them to be able to access the Central Management Console (CMC).

How will you give the department administrators the right to be able to grant access to the CMC to other administrators in their own departments?

**A.** In the Organize Objects area, select Central Management Console, Add the department administrator group(s) and grant them the right to "Edit this object".

**B.** In the Manage BusinessObjects Applications area, select Central Management Console, Add the department administrator group(s) and grant them the right to "Full control".

**C.** In the Manage Settings area, select Central Management Console, Add the department administrator group(s) and grant them the right to "Modify the rights users have to this object".

**D.** In the Manage BusinessObjects Applications area, select Central Management Console, Add the department administrator group(s) and grant them the right to "Modify the rights users have to this object".

# **Answer: D**

# **Question No : 11 - (Topic 0)**

A user who has always scheduled objects for the Marketing department is leaving your company.

Which method should you use in the Central Management Console (CMC) to ensure that all recurring instances owned by this user remain in effect but become owned by the Administrator?

**A.** Disable the departing user then click on the Transfer recurring instances to button and select the Administrator. Click OK.

**B.** Delete the departing user; all recurring instances automatically transfer to the Administrator.

**C.** Open each recurring instance on the object's History tab then click on Schedule for and select Administrator. Ensure that the instance will use the same recurrence pattern and parameter values. Delete the departing user when all instances have been duplicated. **D.** Download details of all the instances then log on to the CMC as Administrator and schedule them using the same recurrence patterns and parameter values. Delete the

departing user when all instances have been duplicated.

# **Answer: B**

# **Question No : 12 - (Topic 0)**

Which statement describes the role of BusinessObjects Enterprise within the Business Objects Business Intelligence (BI) suite of products?

**A.** Allows you to analyze and interact with data from both relational and OLAP data sources.

**B.** Provides you with an open, scalable platform that supports all of your BI tools and applications.

**C.** Provides you with a process for accessing data, formatting it and delivering it as information to various users.

**D.** Allows you to integrate, transform and deliver enterprise data from any source.

#### **Answer: B**

# **Question No : 13 - (Topic 0)**

Select two true statements from below. (Choose two.)

**A.** You cannot copy Calendar objects in CMC > Calendars area of administration.

**B.** You can create your own Calendars in BusinessObjects Enterprise; you have to use the pre-build business calendars only.

**C.** You can schedule Web Intelligence documents based on an existing calendar.

**D.** Calendars can be created in InfoView.

#### **Answer: B,C**

# **Question No : 14 - (Topic 0)**

What steps should you follow to make Report A run automatically every day upon the successful completion of Report B?

**A.** Working in InfoView, create a new schedule-based event. Schedule Report B to run daily, with events and add the new schedule-based event to the Events to trigger on completion window. Schedule Report A to run daily, with events and add the new schedulebased event to the Events to wait for window.

**B.** Working in the Central Management Console, create a new schedule-based event. Schedule Report B to run daily, with events and add the new schedule-based event to the Events to trigger on completion window. Schedule Report A to run daily, with events and add the new schedule-based event to the Events to wait for window.

**C.** Working in the Central Management Console, create a new custom event. Schedule

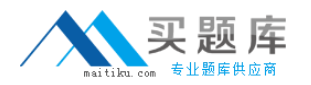

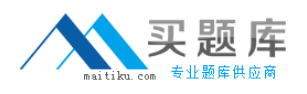

Report A to run daily, with events and add the new custom event to the Events to wait for window. After Report B runs successfully, trigger the custom event in the Central Management Console.

**D.** Working in InfoView, create a new custom event. Schedule Report A to run daily, with events and add the new custom event to the Events to wait for window. After Report B runs successfully, trigger the custom event in the Central Management Console.

**Answer: B**

# **Question No : 15 - (Topic 0)**

The InfoView is mostly used for which of the following tasks:

- **A.** Mostly for administering content
- **B.** Exclusively for viewing reports
- **C.** Viewing information about reports (Encyclopedia and Discussions)
- **D.** Accessing information and some limited content administration

# **Answer: D**

# **Question No : 16 - (Topic 0)**

Once you grant the right to an application value (e.g. Print Documents set to Grant) to a user/group on a specific application (e.g. Desktop Intelligence), you will still be able to grant that right (e.g. print) to one Desktop Intelligence document but not the other Desktop Intelligence document.

**A.** True **B.** False

**Answer: B**

# **Question No : 17 - (Topic 0)**

Your user groups have different functional needs and your managers would rather employ a more complicated user group structure than create additional folder levels.

What approach should you use to create a content plan that combines logical report organization and functional user access levels?

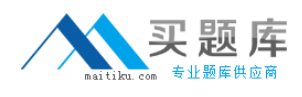

- **A.** Use the logical-functional group method.
- **B.** Grant each user advanced rights to each object.
- **C.** Use the functional-folder method.
- **D.** Create a logical content plan.

#### **Answer: A**

# **Question No : 18 - (Topic 0)**

Which two statements are true when you make changes to the report properties of a published Crystal Report object using the Central Management Console (CMC)? (Choose two.)

**A.** The report file stored in the Input File Report Server (FRS) is modified.

- **B.** The report file stored in the Input File Report Server (FRS) is not modified.
- **C.** The changes are written to the Central Management Server (CMS) system database.

**D.** The changes are not written to the Central Management Server (CMS) system database.

**Answer: B,C**

# **Question No : 19 - (Topic 0)**

How do you disable anonymous access in BusinessObjects Enterprise?

- **A.** Within InfoView uncheck the option Disable anonymous access.
- **B.** Within Central Management Console (CMC) disable Guest account.

**C.** Within Central Configuration Manager (CCM) uncheck the option Disable anonymous access.

**D.** Within Central Management Console (CMC) uncheck the option Disable anonymous access.

#### **Answer: B**

#### **Question No : 20 - (Topic 0)**

Assume you are using InfoView and need to locate a specific Web Intelligence report, but you cannot remember its name. There are 15 Web Intelligence reports in the system and you have access to all root-level folders. What would be the best way to locate the report?

- **A.** Browse the folders and categories
- **B.** Filter
- **C.** Report off the CMS database
- **D.** Use the Advanced feature of the Search function

#### **Answer: D**

#### **Question No : 21 - (Topic 0)**

A Web Intelligence document is a report object that is created from a universe data source over the web through the InfoView interface. A Web Intelligence document can be published to the BusinessObjects Enterprise environment in one or more ways. Select the best answer from the list below.

**A.** Web Intelligence documents can be published by using Save As in InfoView through the Organize Objects or Folders areas of the Central Management Console or by using the BusinessObjects Publishing Wizard.

**B.** Web Intelligence documents can be published only by using Save As in InfoView because they only exist inside the BusinessObjects Enterprise environment.

**C.** Web Intelligence documents can be published by using Save As in InfoView or through the Organize Objects or Folders areas of the Central Management Console.

#### **Answer: B**

#### **Question No : 22 - (Topic 0)**

Which three authentication systems does the BusinessObjects Enterprise support with Single Sign-On (SSO) feature? (Choose three.)

- **A.** Windows NT
- **B.** Windows NT with SiteMinder
- **C.** Lightweight Directory Access Protocol (LDAP) with SiteMinder
- **D.** Windows Active Directory (AD)

#### **Answer: A,C,D**

#### **Question No : 23 - (Topic 0)**

Which three benefits can users realize from a well-designed content and system

management plan? (Choose three.)

- **A.** User license counts are never exceeded.
- **B.** Only required information appears in report objects.
- **C.** Locating reports and other objects is simple.
- **D.** Information is current.

**Answer: B,C,D**

# **Question No : 24 - (Topic 0)**

Which three problems can users encounter as a result of a poorly-designed content and system management plan? (Choose three.)

- **A.** Required information is not visible in report objects.
- **B.** Named user license counts are exceeded.
- **C.** Information is not current.
- **D.** Reports and other objects take too long to locate.

#### **Answer: A,C,D**

# **Question No : 25 - (Topic 0)**

What are two of the major steps that you must perform when creating a logical content plan for your BusinessObjects Enterprise implementation? (Choose two.)

**A.** Create BusinessObjects Enterprise server groups based on geographical considerations.

- **B.** Specify group access levels for folders and objects.
- **C.** Organize users into functional groups.
- **D.** Create profiles for encyclopedia distribution.

#### **Answer: B,C**

# **Question No : 26 - (Topic 0)**

When you move a folder, the objects within are also moved. What happens to the folder's object rights?

**A.** The folder rights are set to the default View for Everyone.